## **Research Software Engineering with Python**

Building software that makes research possible

Damien Irving Kate Hertweck Luke Johnston Joel Ostblom Charlotte Wickham Greg Wilson

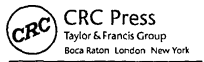

**CRC Press is an imprint of the Taylor & Francis Croup, an informa business A CHAPMAN & HALL BOOK**

## <span id="page-1-0"></span>**Contents**

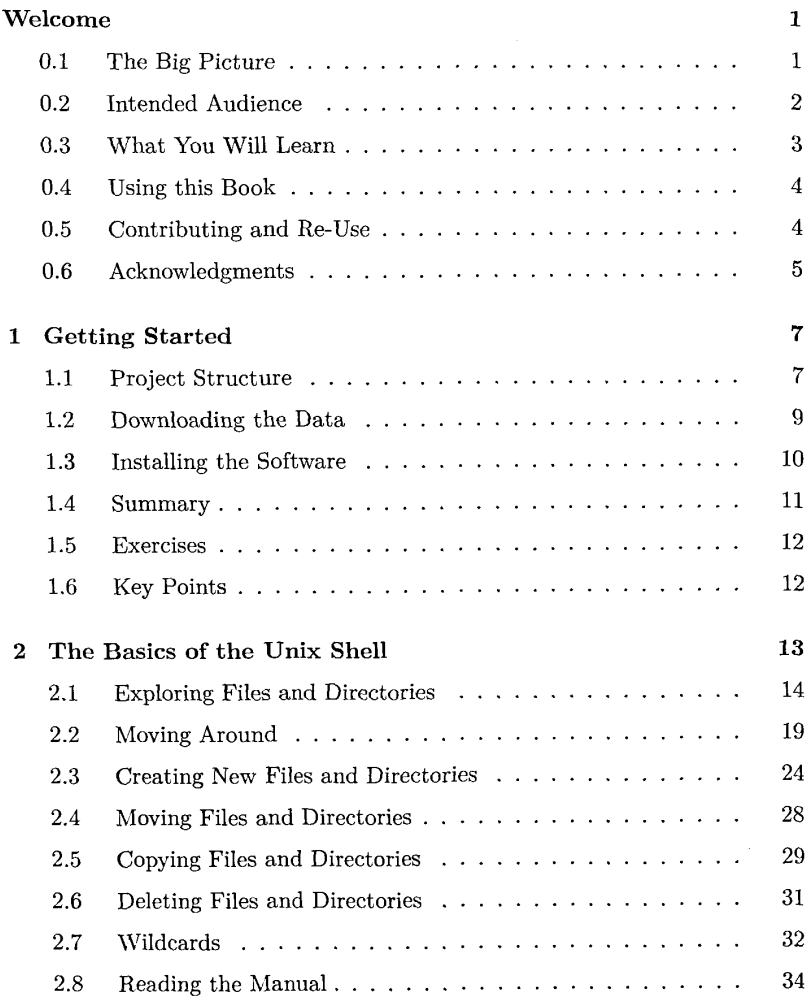

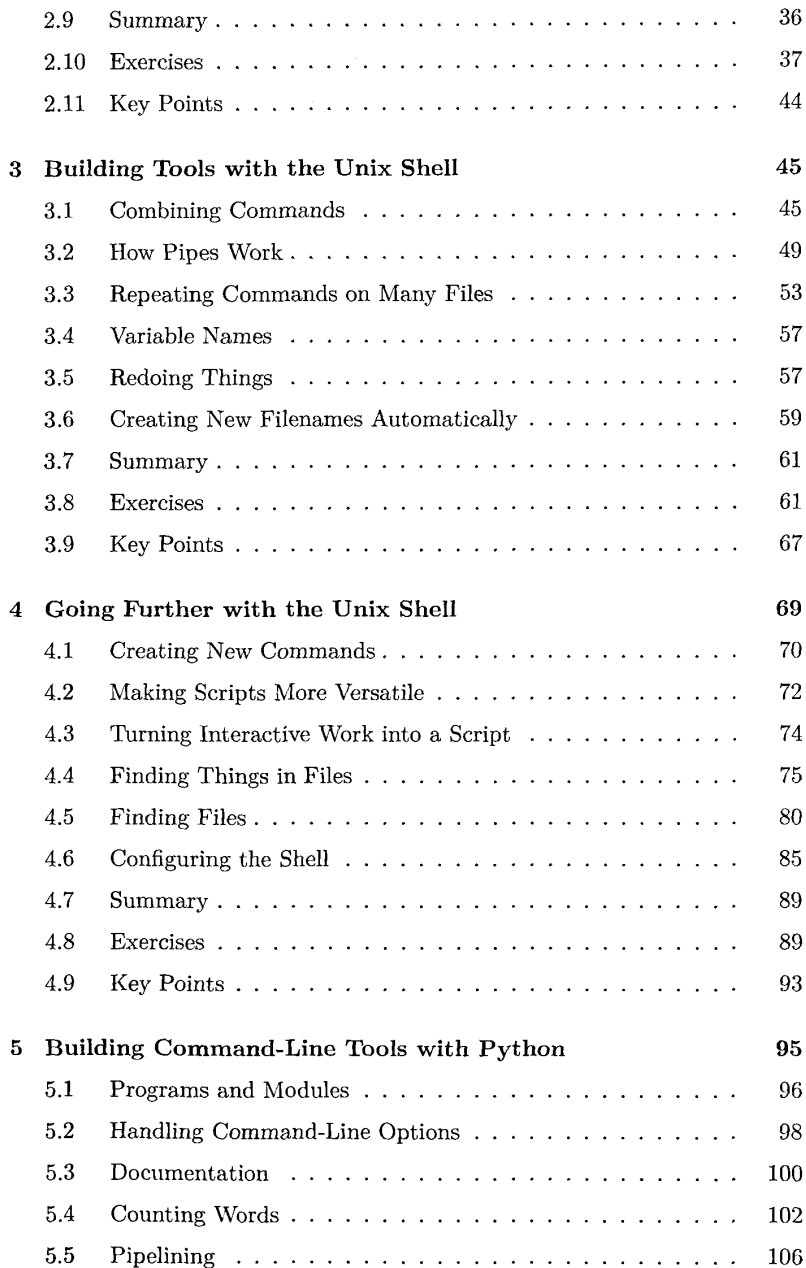

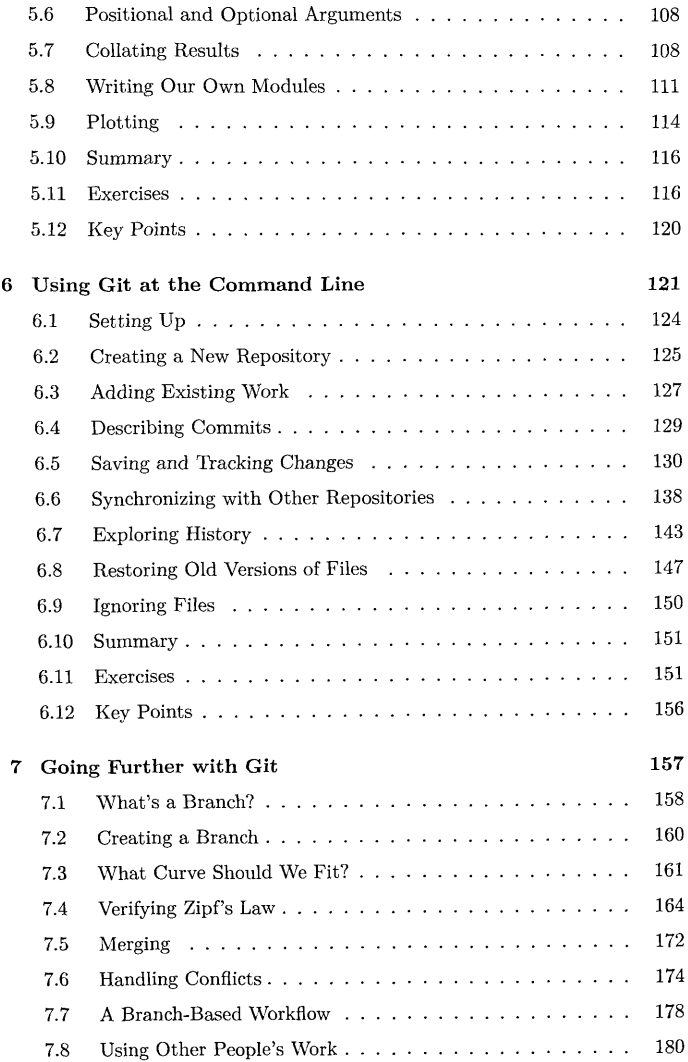

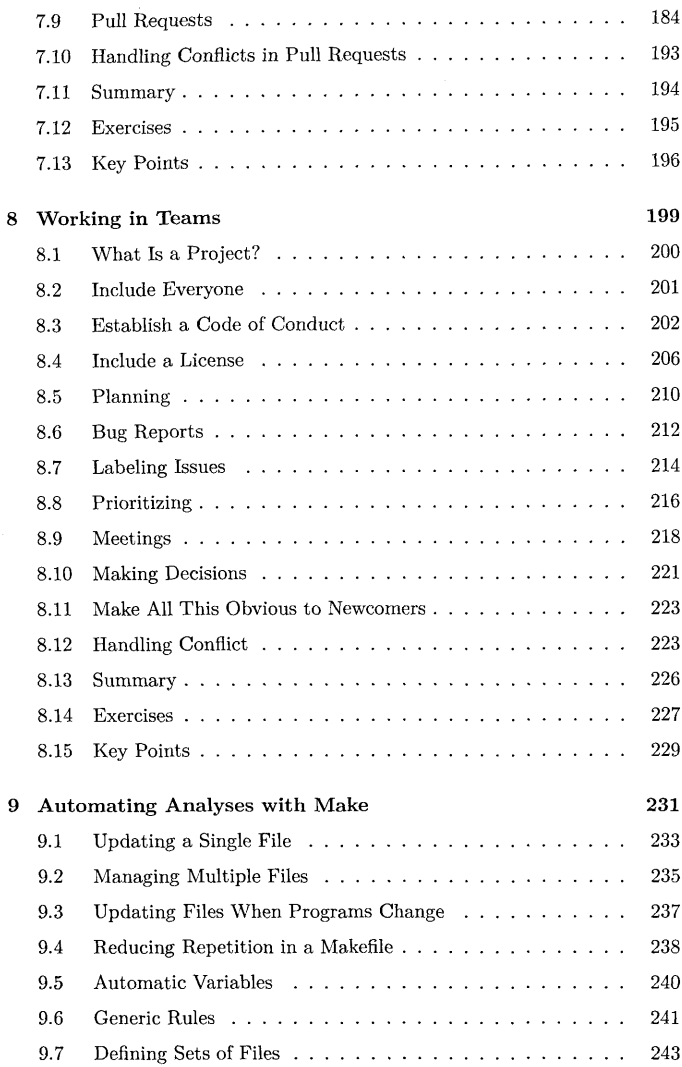

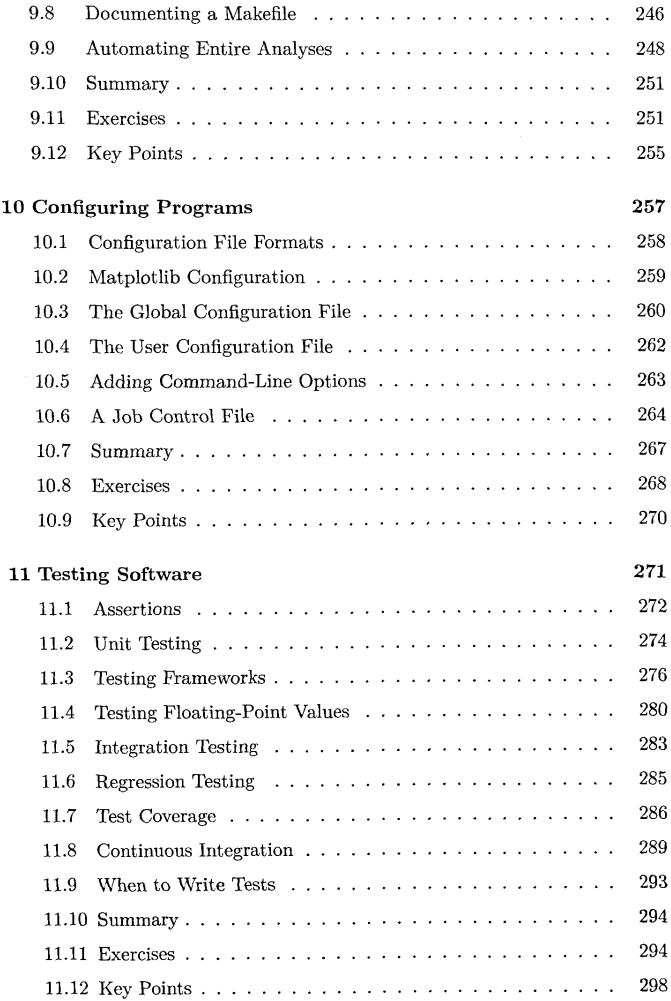

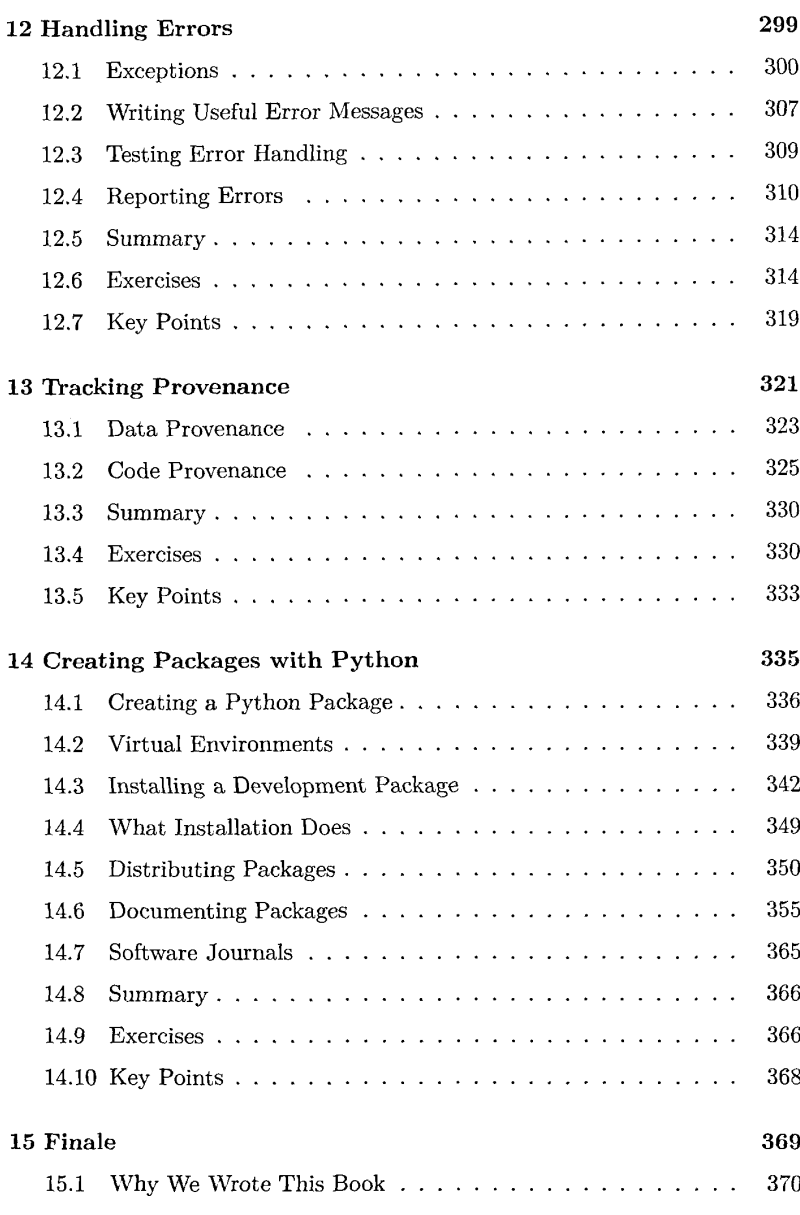

## **A Solutions 371**

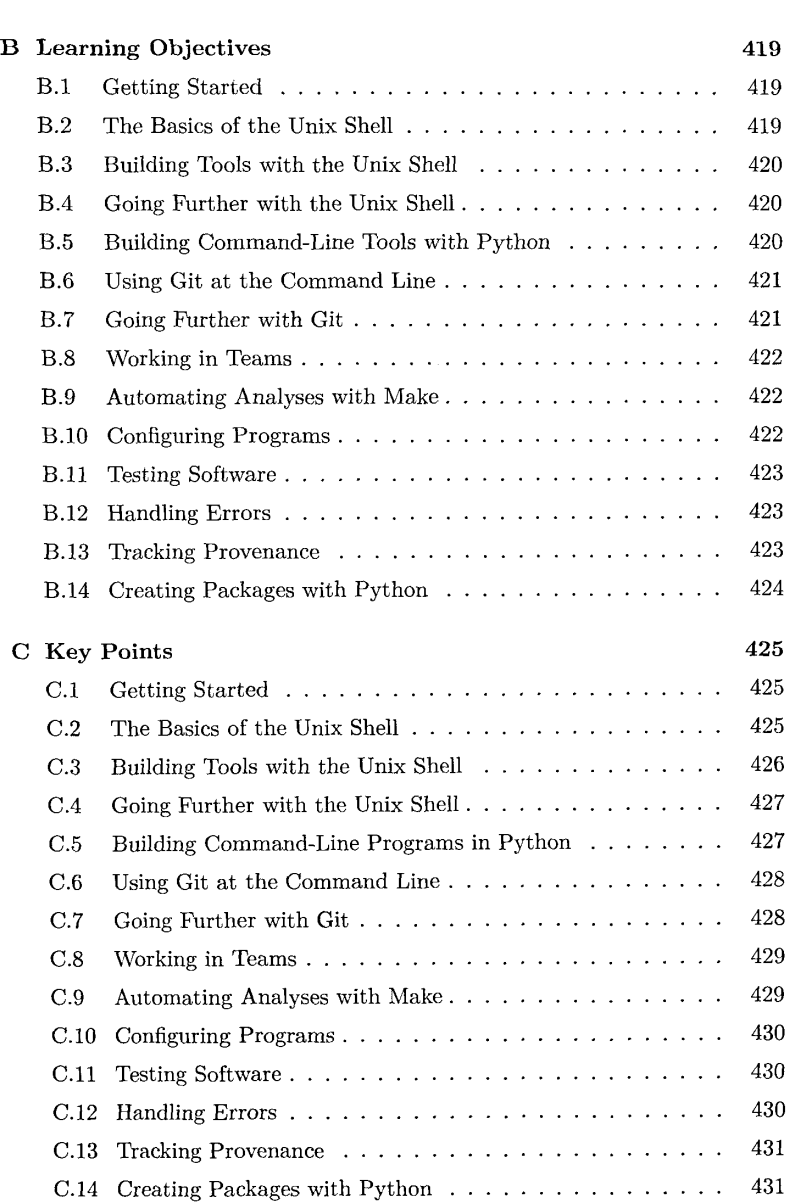

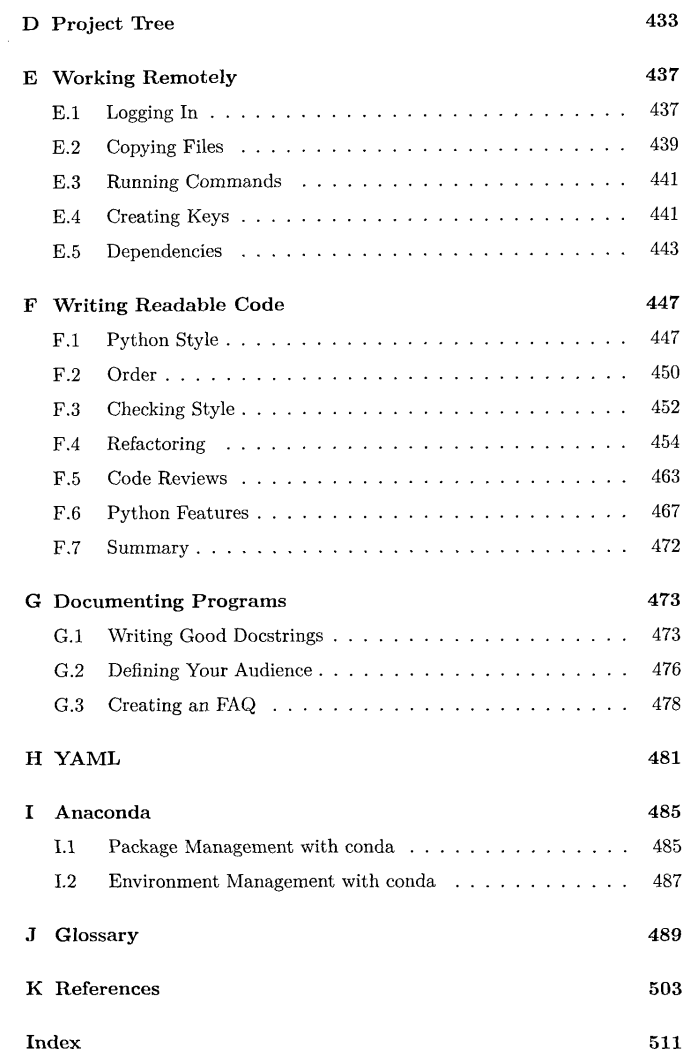